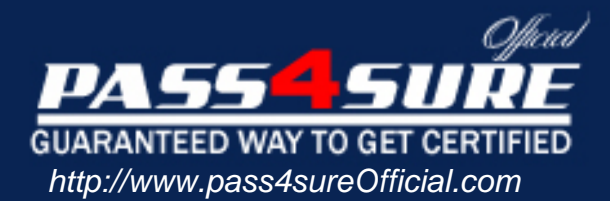

# **MB3-234**

# **Microsoft**

Great Plains 8.0 Manufacturing Applications

# Visit: http://www.pass4sureofficial.com/exams.asp?examcode=MB3-234

Pass4sureofficial.com is a reputable IT certification examination guide, study guides and audio exam provider, we not only ensure that you pass your MB3-234 exam in first attempt, but also you can get a high score to acquire Microsoft certification.

If you use pass4sureofficial MB3-234 Certification questions and answers, you will experience actual MB3-234 exam questions/answers. We know exactly what is needed and have all the exam preparation material required to pass the exam. Our Microsoft exam prep covers over 95% of the questions and answers that may be appeared in your MB3-234 exam. Every point from pass4sure MB3-234 PDF, MB3-234 review will help you take Microsoft MB3-234 exam much easier and become Microsoft certified. All the Questions/Answers are taken from real exams.

Here's what you can expect from the Pass4sureOfficial Microsoft MB3-234 course:

- \* Up-to-Date Microsoft MB3-234 questions taken from the real exam.
- \* 100% correct Microsoft MB3-234 answers you simply can't find in other MB3-234 courses.
- \* All of our tests are easy to download. Your file will be saved as a MB3-234 PDF.
- \* Microsoft MB3-234 brain dump free content featuring the real MB3-234 test questions.

Microsoft MB3-234 certification exam is of core importance both in your Professional life and Microsoft certification path. With Microsoft certification you can get a good job easily in the market and get on your path for success. Professionals who passed Microsoft MB3-234 exam training are an absolute favorite in the industry. You will pass Microsoft MB3-234 certification test and career opportunities will be open for you.

# **Question: 1**

Which of the following is a valid order policy in Great Plains Manufacturing?

- A Lot for Lot
- B Period Order Quantity
- C Manufacture Order Policy
- D Fixed Order Quantity

# **Answer: A, B, D**

# **Question: 2**

Which of the following are true of planner codes?

- A Restricts access to information
- B Indicates which persons or entities have the responsibility and authority to schedule item orders
- C Used extensively th[roughout the system as a method of sorting and re](http://www.test-kings.com)stricting the information that appears on reports
- D Planner codes are not used in the system

# **Answer: B, C**

# **Question: 3**

What is the standard material cost for Item A given the item has the bill of material (BOM) structure set up with the components, Qty Per, and standard costs as Item X, 5, \$5.00 and Item Y, 1,\$2.50?

- A \$7.50
- B \$25.00
- C \$27.50
- D \$30.00

# **Answer: C**

# **Question: 4**

When setting up a new actual cost finished well item, which of the following accounts should be set up if both material and labor data will be collected for the item?

- A Standard Cost Revaluation
- B WIP Material
- C Variance Material
- D WIP Labor

# **Answer: B, D**

# **Question: 5**

The option to maintain shipping history can be selected in which window?

- A Item Engineering Data
- B Standard Cost Changes
- C Item Class Fulfillment Extras
- D Fulfillment Detail

# **Answer: C, D**

# **Question: 6**

What are phantom bill of materials designed for?

- A Subassemblies that are not held in stock and are usually assembled only when needed
- B Items or subassemblies that should not appear on the pick list
- C Used to mark items that will not be needed for that Manufacturing Order
- D Phantom bill of materials can not be defined in the system

# **Answer: A**

# **Question: 7**

In the standard cost changes window, the user may make standard cost changes to individual items. In that window. there are two selections for roll up scope, Only the Selected Item and All Changed Items. What is the difference?

- A Only the Selected Item rolls up the costs for only the item selected and up through it where used, while All Chan[ged Items rolls up the costs for a selected class of](http://www.test-kings.com) items
- B Only the Selected Item rolls up the costs for only the item selected and up through it where use, while All Changed Items rolls up the costs for all items that have a changed cost
- C Only the Selected Item rolls up the costs for all items that have a changed cost, while All Changed Items rolls up the costs for a selected class of items
- D Only the Selected Item rolls up the costs for all items that have a changed cost, while All Changed Items rolls up the costs for only the item selected and up through it where used

# **Answer: B**

# **Question: 8**

If you have an item on a bill of material that can have a substitute if that item is out of stock, how should the alternate item be designated on the bill of material?

- A Delete the item that is out of stock from the bill of material and add the alternate to the bill of material before creating the manufacturing order
- B Add the alternate item to the pick list for the manufacturing order
- C Add the alternate item to the bill of material and use the BOM Detail screen to designate which item this is an alternate for
- D Add the alternate item to the bill of material

# **Answer: C**

# **Question: 9**

In the Standard Cost Changes window, which of the following types of standard costs can a user manually change?

- A Material Costs
- B Labor Costs
- C Machine Costs
- D Labor Fixed Overhead

# **Answer: A**

# **Question: 10**

What are the requirements for deleting items from inventory?

- A Items can be deleted at any time
- B Items must have zero quant[ity on-hand](http://www.test-kings.com)
- C No transactions in history
- D Items can never be deleted

# **Answer: B, C**

# **Question: 11**

Which of the following item types can be added to a bill or material?

- A Kits, Services, Sales Inventory
- B Sales Inventory
- C Sales Inventory Kit
- D Sales Inventory, Kit, Miscellaneous

# **Answer: B**

# **Question: 12**

Which of the following b[est describes the back flushing option on the Bill o](http://www.test-kings.com)f Material?

- A The system will automatically look at the bill of material for quantities and save you the time of creating manufacturing order pick lists
- B If you select back flushing on the bill of material, you will not have to manually enter production times in the system
- C The system automatically consumes the quantity required on the bill of material/pick list during MO Receipt process so you do not manually issue material
- D An item can be flagged as back flushed on the Item Engineering Window

# **Answer: C**

# **Question: 13**

In the costing preferences, there is a setting that allows the user to prorate setup costs using one of two quantity types. Which two quantity types can be used?

- A Average quantity
- B Minimum quantity
- C Maximum quantity
- D Standard quantity

# **Answer: A, D**

# **Question: 14**

Account numbers for standard cost items can be defined in which window?

- A Item Account Maintenance window
- B Item Account Maintenance Costing window
- C Standard Item Material Cost Window
- D Roll Up and Revalue Inventory Window

# **Answer: A, B**

# **Question: 15**

What is the purpose of the BOM Security window?

- A Control who has access to the BOM Entry window
- B Ensure a bill or material will not be changed
- C Used to audit who made the [last update to a BOM](http://www.test-kings.com)

D - Used to see who has a bill of material record currently in use or locked

# **Answer: D**

# **Question: 16**

Which of the following is a routing status type?

- A Released
- B Archived
- C Not Released
- D Firmed

# **Answer: A, B, C**

# **Question: 17**

lf quick manufacturing orders are being used, what option(s) must be marked in the Routing sequence entry screen?

A - Auto-Back flush Labor B - Auto-Back flush Machine C - Auto-Back flush Material

D - Auto-Back flush All

# **Answer: A, B**

# **Question: 18**

What type of routings c[an be creating within the Manufacturing Routing Mo](http://www.test-kings.com)dule?

- A Planning or Manufacturing (Active) Routings
- B Manufacturing (Active) or Released Routings
- C Planned or Released Routings
- D Firmed Routings

# **Answer: A**

# **Question: 19**

Which of the following routing times are calculated on a per piece basis?

- A Setup Time
- B Labor Time
- C Machine Time
- D Queue Time

# **Answer: B, C**

#### **Question: 20**

To make changes to a manufacturing (active) routing without changing the planning routing first, what window is used?

- A Manufacturing Order Routing Sequence Edit window
- B Routing Utilities window
- C Routing Sequence Entry window
- D Routing Query window

# **Answer: A**

# **Question: 21**

Assume the cost of one [component is \\$10. In component transaction entry](http://www.test-kings.com), a quantity of 5 for this component was issued for one MO. At MO receipt, an additional 2 were consumed, for at total consumed of 7. Also, a quantity of 3 was back flushed. What will be the Material variance for this component at MO Close?

- A \$10
- B \$20
- C \$30
- D \$50

# **Answer: B**

# **Question: 22**

What must be entered in the system before you can create a manufacturing order?

- A Item record
- B Bill of Material
- C Routing
- D Drawing must be assigned to the item

# **Answer: A, B, C**

# **Question: 23**

The Purchasing and Shipping buttons will be enabled on MO Entry if which of the follow statements are correct?

- A The finished good has more than one routing sequence
- B The finished good using the Primary Routing
- C The finished good has an outsourced routing sequence
- D The finished good is not acti[ve](http://www.test-kings.com)

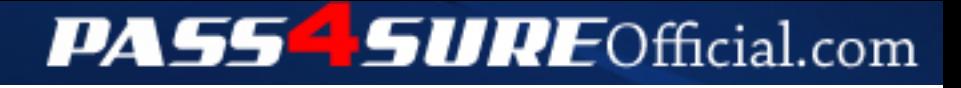

# **Pass4SureOfficial.com Lifetime Membership Features;**

- Pass4SureOfficial Lifetime Membership Package includes over **2500** Exams.
- **All** exams Questions and Answers are included in package.
- **All** Audio Guides are included **free** in package.
- **All** Study Guides are included **free** in package.
- **Lifetime** login access.
- Unlimited download, no account expiry, no hidden charges, just one time \$99 payment.
- **Free updates** for Lifetime.
- **Free Download Access** to All new exams added in future.
- Accurate answers with explanations (If applicable).
- Verified answers researched by industry experts.
- Study Material **updated** on regular basis.
- Questions, Answers and Study Guides are downloadable in **PDF** format.
- Audio Exams are downloadable in **MP3** format.
- **No authorization** code required to open exam.
- **Portable** anywhere.
- 100% success *Guarantee*.
- **Fast**, helpful support 24x7.

View list of All exams (Q&A) downloads http://www.[pass4sureofficial](http://www.pass4sureofficial.com/allexams.asp).com/allexams.asp

View list of All Study Guides (SG) downloads http://www.[pass4sureofficial](http://www.pass4sureofficial.com/study-guides.asp).com/study-guides.asp

View list of All Audio Exams (AE) downloads http://www.[pass4sureofficial](http://www.pass4sureofficial.com/audio-exams.asp).com/audio-exams.asp

Download All Exams Samples

http://www.[pass4sureofficial](http://www.pass4sureofficial.com/samples.asp).com/samples.asp

To purchase \$99 Lifetime Full Access Membership click here http://www.[pass4sureofficial](http://www.pass4sureofficial.com/purchase.asp).com/purchase.asp

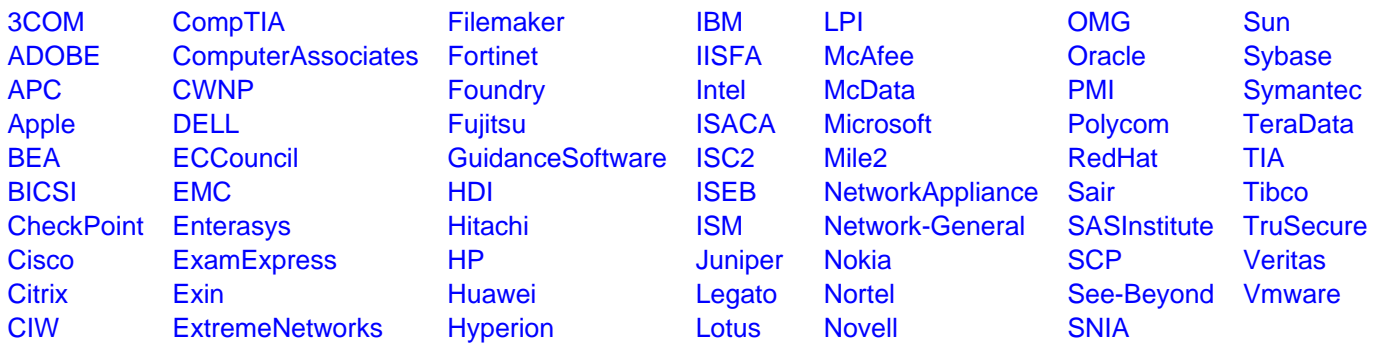

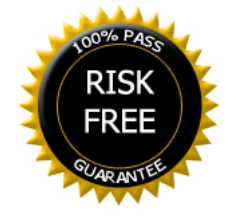